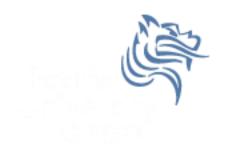

# CS250 Intro to CS II

Spring 2014

# Chapter 13 Introduction to Classes

- Reading: pp. 705-723, 728-734
- Good Problems to Work: p. 727 13.1, 13.2, 13.3, 13.4, 13.5,

#### Introduction to Classes

 Procedural programming is a programming methodology centered on procedures (or actions) taking place in a program

 Object-oriented programming is a programming methodology centered on objects created from user-defined data types that encapsulate data and functions together

#### OOP

The class is a C++ construct used to create objects which are fundamental to object-oriented programming (OOP).

- OOP hides the details of objects from objects of other types
- When an object needs information from another object or needs another object to perform a task, a message is sent as a form of communication between objects
- As a result, object-oriented programs can be written more generically than structured programs
- Usually, making changes to the object-oriented programs is easier than changing structured programs

#### Class Declaration

#### A class:

- 1. is a programmer-defined datatype
- 2. consists of variables and functions:

#### General Format

```
class ClassName
{
   Declarations for member variables and member functions
};
```

#### Person Class

```
const int CURRENT_YEAR = 2014;
class Person
  public:
    int getAge ();
    int getBirthYear ();
    int mAge;
int main ()
  Person cPerson;
  cPerson.mAge = 28;
  cout << "Person is: " << cPerson.getAge () << endl;</pre>
  cout << "Person Born in: " << cPerson.getBirthYear () << endl;</pre>
  return EXIT SUCCESS;
```

### Person Class Definitions

```
int Person::getAge ()
{
  return mAge;
}
int Person::getBirthYear ()
{
  return CURRENT_YEAR - mAge;
}
```

# public: versus private:

- Class data members and member functions can be either private: or public:
- Private data members and member functions can only be accessed within the class in which they are defined
- Public data members and member functions can be accessed from inside or outside of the class in which they are defined

#### Revised Person Class

```
class Person
  public:
    void setAge (int age); // member function prototypes
    int getAge ();
    int getBirthYear ();
  private:
                             // private member variable
    int mAge;
int main ()
  Person cPerson; // creates (instantiates) a Person object
  cPerson.mAge = 28; // error
  cPerson.setAge (28); // correct setting of age
Spring 2014
                           CS250 - Intro to CS II
```

#### Mutator

 A mutator is any function that can change the value of a member variable

```
void Person::setAge (int age)
{
   mAge = age;
}
```

#### Accessor

- An accessor is a function that uses a class member but cannot change the member value
- Using the reserved word const after a function prototype prohibits the function from changing any data directly in the class

```
int Person::getAge () const
{
   return mAge;
}
```

#### Revised Person Class

```
class Person
 public:
   void setAge (int age);
                         // mutator
   int getAge () const;  // accessor
   int getBirthYear () const; // accessor
 private:
                    // private member variable
   int mAge;
};
```

# Rectangle ADT?

- A rectangle has a width and length
- Operations we might want to perform on a rectangle include
  - > setting the length or width to a value
  - getting the length or width
  - calculating the area
  - > calculating the perimeter

# Representation in a Procedural Language

- Basically length and width are set/reset somewhere and getArea and getPerimeter can be called when needed
- length and width are separate from the functions

```
double length;
double width;

double getArea (double length, double width);
double getPerimeter (double length, double width);
```

## **OO** Representation

```
class Rectangle
{
  public:
    void setLength (double length);
    void setWidth (double width);
    double getLength () const;
    double getWidth () const;
    double getArea () const;
    double getPerimeter() const;
  private:
    double mLength;
    double mWidth;
};
```

Q1: How many members does class Rectangle have? List them.

Q2: How many functions does class Rectangle have? List them.

Q3: How many mutators does class Rectangle have? List them.

Q4: How many accessors does class Rectangle have? List them.

Q5: Where can we define any member function?

Q6: Show how getArea is defined both ways.

Q7: How do we create objects of class Rectangle?

a) A regular object

b) An array of 50 objects

Q8: Write the C++ code that shows how to use each of the objects created in Q7 a) & b).

#### Constructors

- Special member function to initialize data members
- Has the same name as the class
- Does not have a return value
- The constructor is called whenever an object of that class is created (instantiated)

# Constructor for Rectangle

What might the constructor for class Rectangle look like?

- Add Rectangle (); as a public member prototype of Rectangle
- 2) Add implementation code as:

```
Rectangle::Rectangle (double length, double width)
{
   mLength = length;
   mWidth = width;
}
```

#### **00** Features

- Information hiding
  - Separate the implementation (.cpp) from the interface (.h)
  - Objects are concerned with the interface, for example what functions are available to manipulate the data
  - Objects are not concerned with the implementation. They do not care how the functions do what they do

#### **Overloaded Constructors**

- Constructors and functions can be overloaded (multiple definitions)
- We could have multiple constructors in the Rectangle class, each of which accepts a different number of arguments
- The appropriate constructor will be chosen based on the number of arguments used when creating the object

# Overloaded Rectangle Constructor

```
// default constructor
Rectangle::Rectangle ()
{
   mLength = mWidth = 0;
}

// overloaded constructor
Rectangle::Rectangle (double length, double width)
{
   mLength = length;
   mWidth = width;
}
```

### **Default Constructor**

- The default constructor is the constructor with no arguments
- If you do not create any constructors in your class, then the default constructor will be created for you
- If you only have a constructor that takes arguments, then there is no default constructor
- It is good programming practice to always create a default constructor, why?

# Default Arguments

- You can set default arguments to constructors
- In the class definition, the constructor prototype will be

```
o Rectangle (double = 0.0, double = 0.0);
```

The function definition will be

# Using Default Arguments

 By having default arguments in the constructor, we can now create objects of the Rectangle class as follows:

```
Rectangle cR1;
Rectangle cR2(10.0);
Rectangle cR3(5.0, 25.0);
```

# Rectangle Interface

```
#ifndef RECTANGLE_H
#define RECTANGLE_H
class Rectangle
  public:
    Rectangle (double = 0.0, double = 0.0);
   void setLength (double);
    void setWidth (double);
    double getLength () const;
    double getWidth () const;
    double getArea () const;
    double getPerimeter() const;
  private:
    double mLength;
    double mWidth;
};
#endif
```

## Rectangle Implementation

```
#include "Rectangle.h"
// overloaded constructor
Rectangle::Rectangle (double length, double
width)
 mLength = length;
  mWidth = width;
```

#### Problem

- Grab the files Rectangle.h, Rectangle.cpp, and main.cpp from the folder Rectangle found in the Public directory
- Add a project Rectangle to your CS250InClass solution
- Place the three files appropriately into the project, build, and run